Before starting: Your Line Manager is responsible for ensuring that you have completed the appropriate training before carrying out this procedure. Ensure you are familiar with the appropriate Risk Assessments, Safe Systems of Work or Safe Working Instructions for this operation. All Royal Mail Employees have a responsibility to protect and secure mails, whilst in the pipeline. Ensure RM Photo ID is worn at all times when on Royal Mail premises.

#### **Deliver to Safeplace**

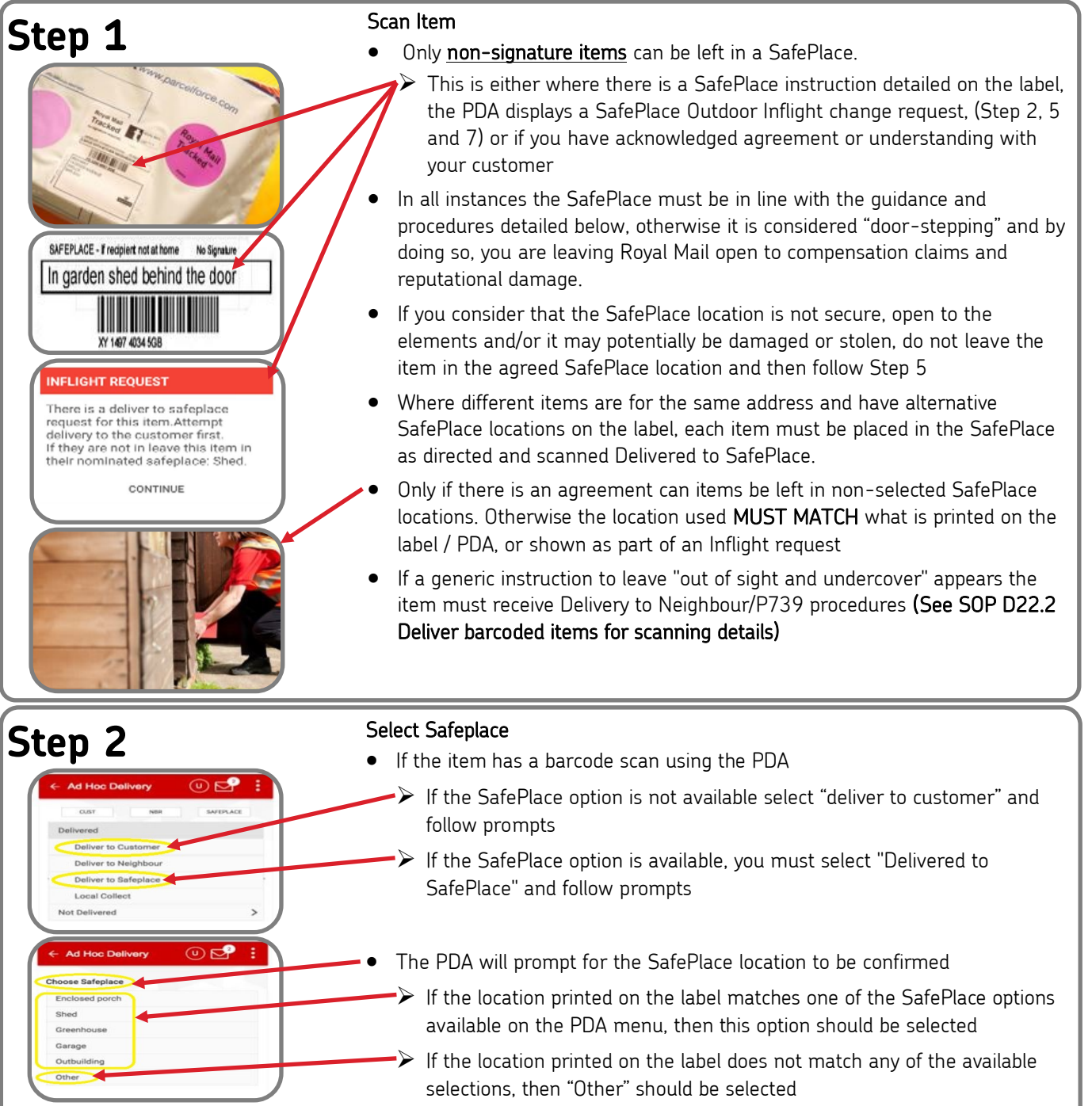

• Once the SafePlace location has been confirmed, the PDA will prompt for a final confirmation by selecting the highlighted confirmation box to confirm SafePlace location is compliant with Business Standards

If the SafePlace location is NOT compliant with Business Standards, select the 'Return to alternative delivery options', then follow Step 5

**Operations Standards** 

Poyal Ma<sup>l</sup>

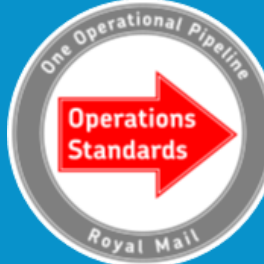

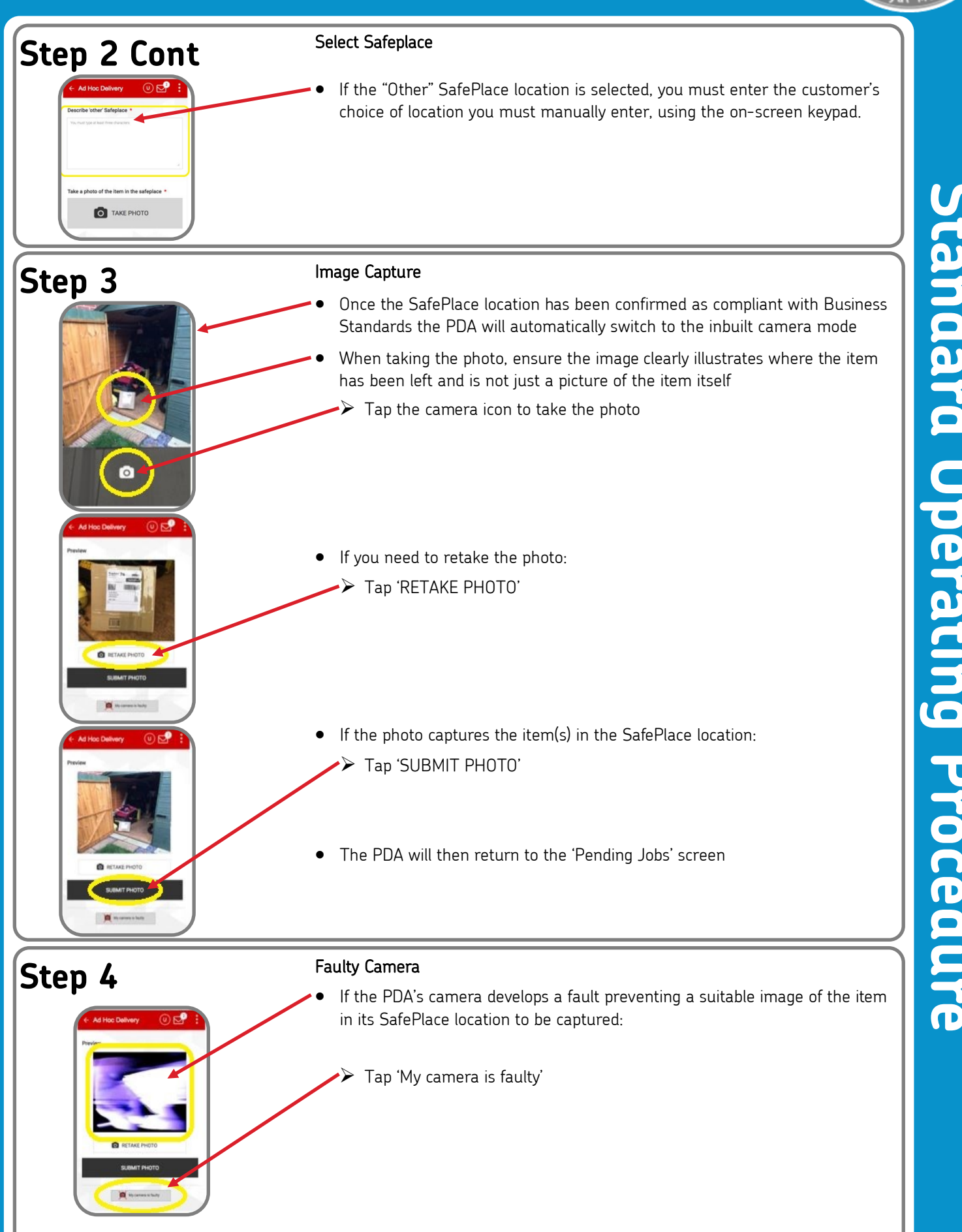

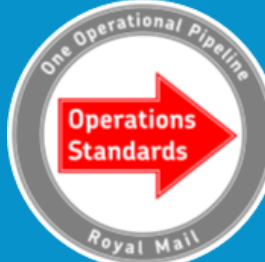

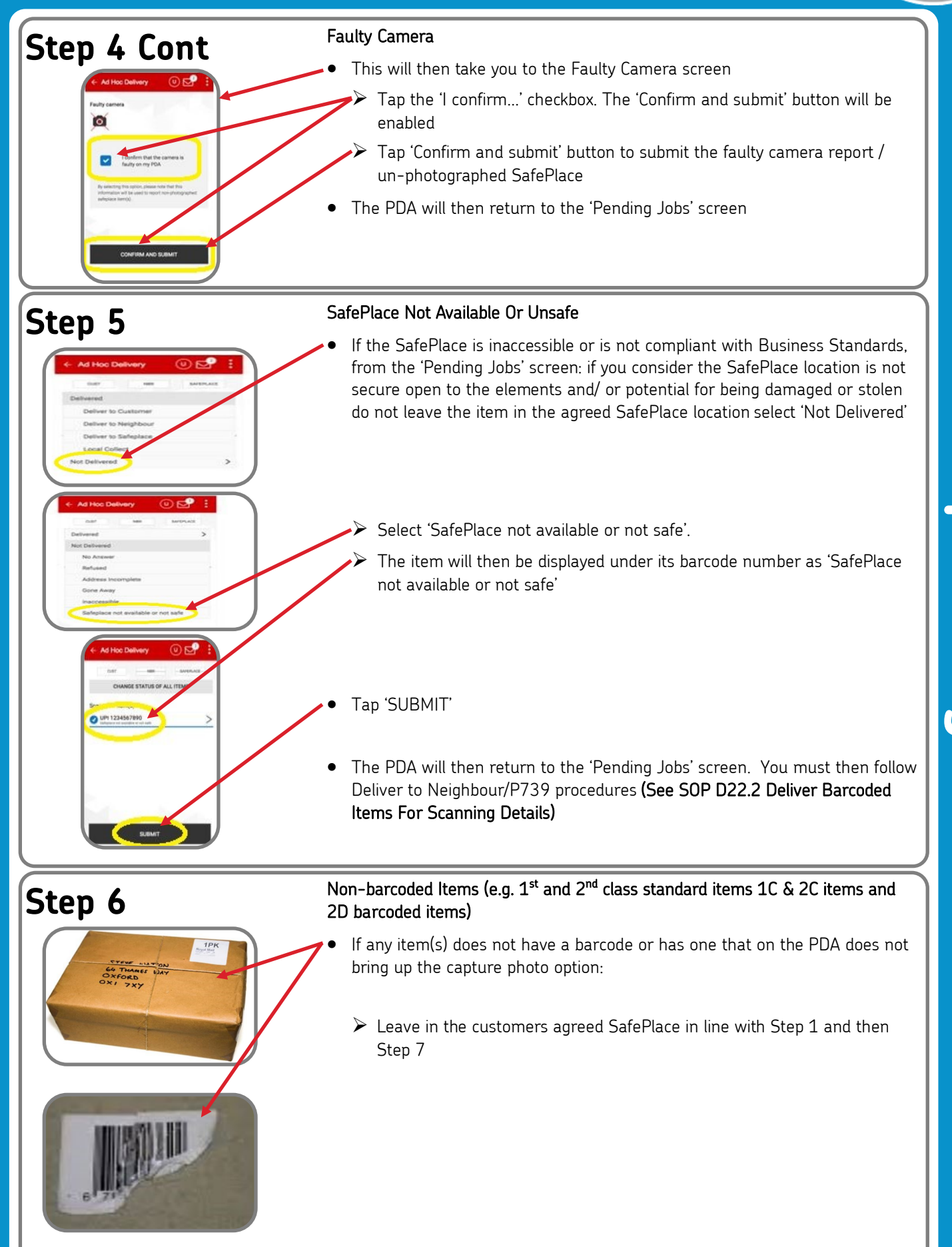

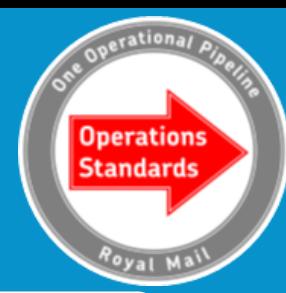

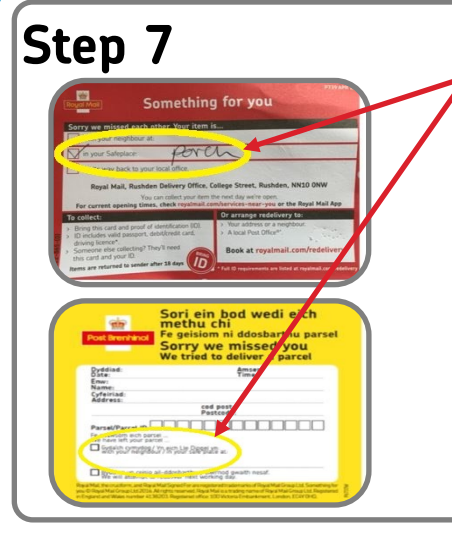

#### Something For You And Sorry We Missed You Cards

- After leaving in a SafePlace, for all products you must complete the something for you card (P739, P739W), or is Sunday or PM delivery a sorry we missed you card (P6737, P6737W) to advise the customer that you have left their item(s) in a SafePlace
- This card must be posted in the customers letter box.

#### SOP D22.7 Deliver To Safeplace **Version 3.0 Apr 2022**